## *Les genres que j'ai lus*

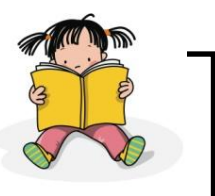

Je fais une barre dans la case correspondante du tableau à chaque fois que je lis un livre.

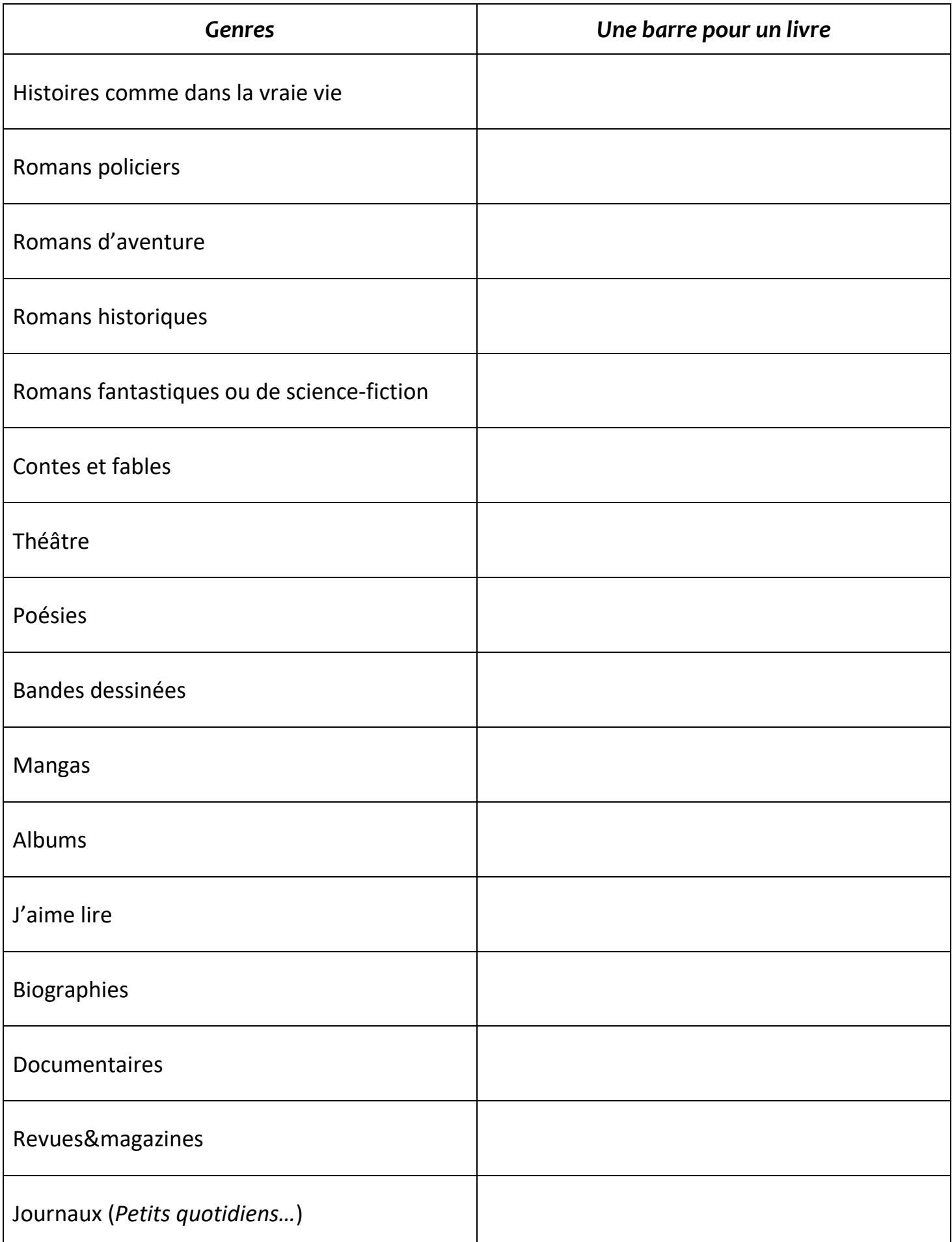